- **Wikiprint Book**
- **Title: Podręcznik użytkownika**
- **Subject: eDokumenty elektroniczny system obiegu dokumentów, workflow i CRM NewBusinessAdmin**
- **Version: 149**
- **Date: 05/11/24 08:51:12**

# **Table of Contents**

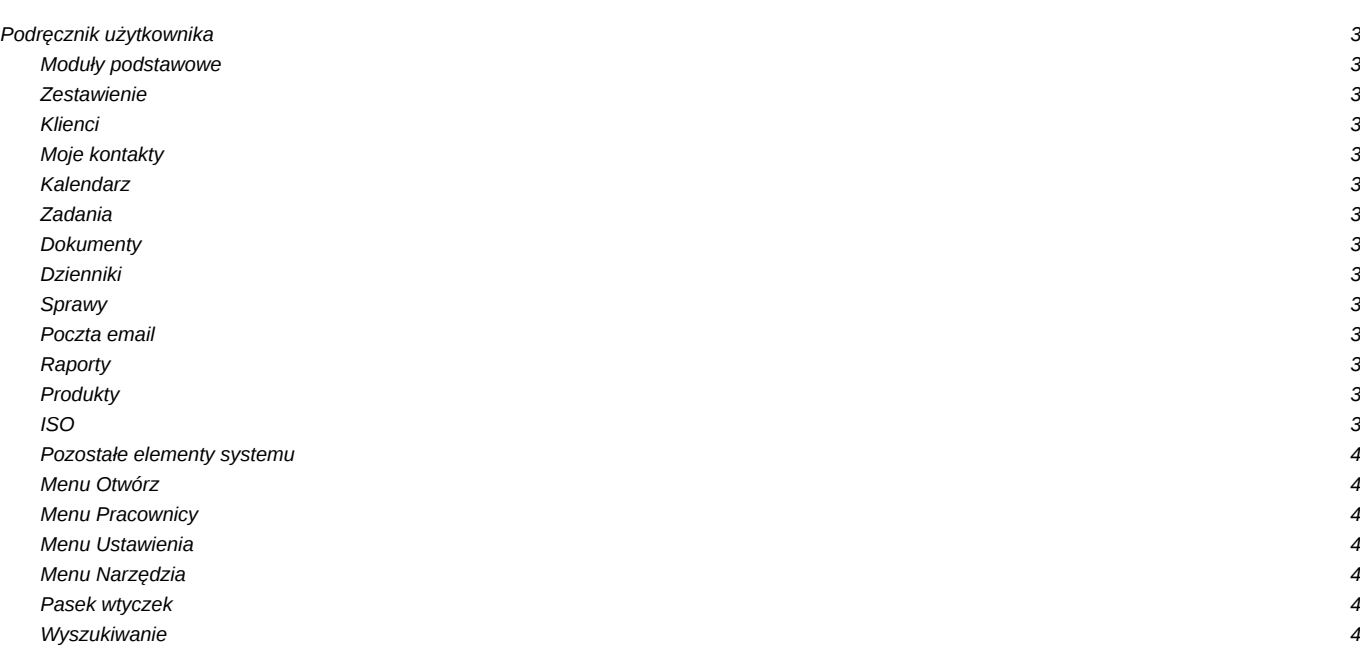

## **Podręcznik użytkownika**

## **Moduły podstawowe**

#### **Zestawienie**

Portlety i personalizacja, Dostęp do zestawień innych pracowników więcej...

#### **Klienci**

Dodawanie kontrahenta, modyfikacja kartoteki klienta, Import/Eksport bazy klientów więcej...

## **Moje kontakty**

Dodawanie kontaktów, modyfikacja kontaktu, Książka adresowa więcej...

## **Kalendarz**

Nowe zdarzenie, Modyfikacja zdarzeń, Synchronizacja terminarza ze smartfonem, więcej...

## **Zadania**

Nowe zadanie, Modyfikacja zadań, Przypomnienia, Powiadomienia więcej...

## **Dokumenty**

Nowy dokument, Szablony, Skanowanie dokumentów, więcej...

#### **Dzienniki**

Nowy dziennik, Rejestracja w dzienniku, Wydruk kopert i zwrotek, więcej...

#### **Sprawy**

Teczki, Tworzenie sprawy, Modyfikacja sprawy Podsprawy, więcej...

#### **Poczta email**

Konfiguracja konta, Podstawowe funkcje poczty, Archiwizacja, Ograniczenia modułu, więcej...

## **Raporty**

Definiowanie rodzajów raportów, Szablony raportów, więcej...

#### **Produkty**

Dodawanie nowego produktu, Waluty, Cenniki, więcej...

**ISO**

Tworzenie dokumentu typu ISO, Modyfikacja, Archiwizacja, więcej...

## **Pozostałe elementy systemu**

## **Menu Otwórz**

Nowy, Eksplorator plików, Baza wiedzy, Wyszukiwanie, Kokpit, więcej...

#### **Menu Pracownicy**

Konta pracowników, Grupy, Struktura organizacyjna, więcej...

## **Menu Ustawienia**

Panel sterowania, Zastępstwo, Profil użytkownika, Konta pocztowe, więcej...

#### **Menu Narzędzia**

Korespondencja seryjna, Komponenty, Powiadamianie, Przegląd uprawnień, więcej...

## **Pasek wtyczek**

Bieżące powiadomienia, RCP, Plan dnia, Komunikator, więcej...

#### **Wyszukiwanie**

Wyszukiwarka globalna, Filtrowanie, Foldery wyszukiwania, więcej...